## **Nome:**

**ID:**

## (Assinale os seminários que irá frequentar)

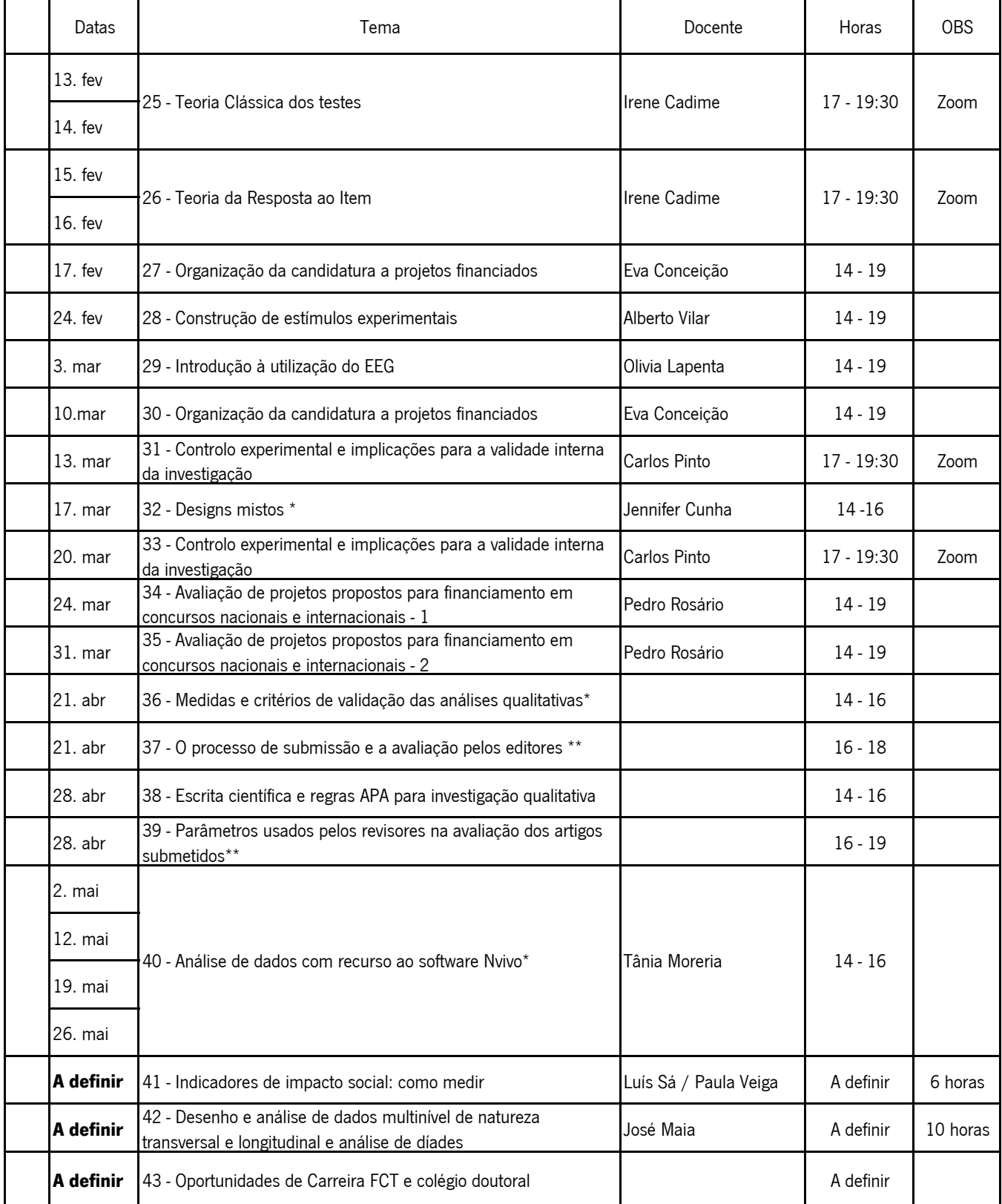

**Nota**.:\*- incluído na UC "Métodos de Análise de Dados II; \*\* - incluídos na UC " Temas Aprofundados em…"